# **Integração de Conhecimento - PIS/Cofins (CCTRB221)**

Esta documentação é válida para todas as versões do Consistem ERP.

### **Pré-Requisitos**

Não há.

#### **Acesso**

Módulo: Entradas - Transportes

Grupo: Transportes

Este programa pode ser acessado por intermédio dos programas [Integração do Conhecimento com Nota de Entrada/Escrita/Contabilidade \(CCTRB220\)](https://centraldeajuda.consistem.com.br/pages/viewpage.action?pageId=86973576) [Integra Conhecimento com Nota de Entrada/Escrita/Contabilidade \(CCTRB222\)](https://centraldeajuda.consistem.com.br/pages/viewpage.action?pageId=86978185)

## **Visão Geral**

O objetivo deste programa é informar os dados relativos à tributação de PIS/Cofins na entrada do conhecimento de transporte.

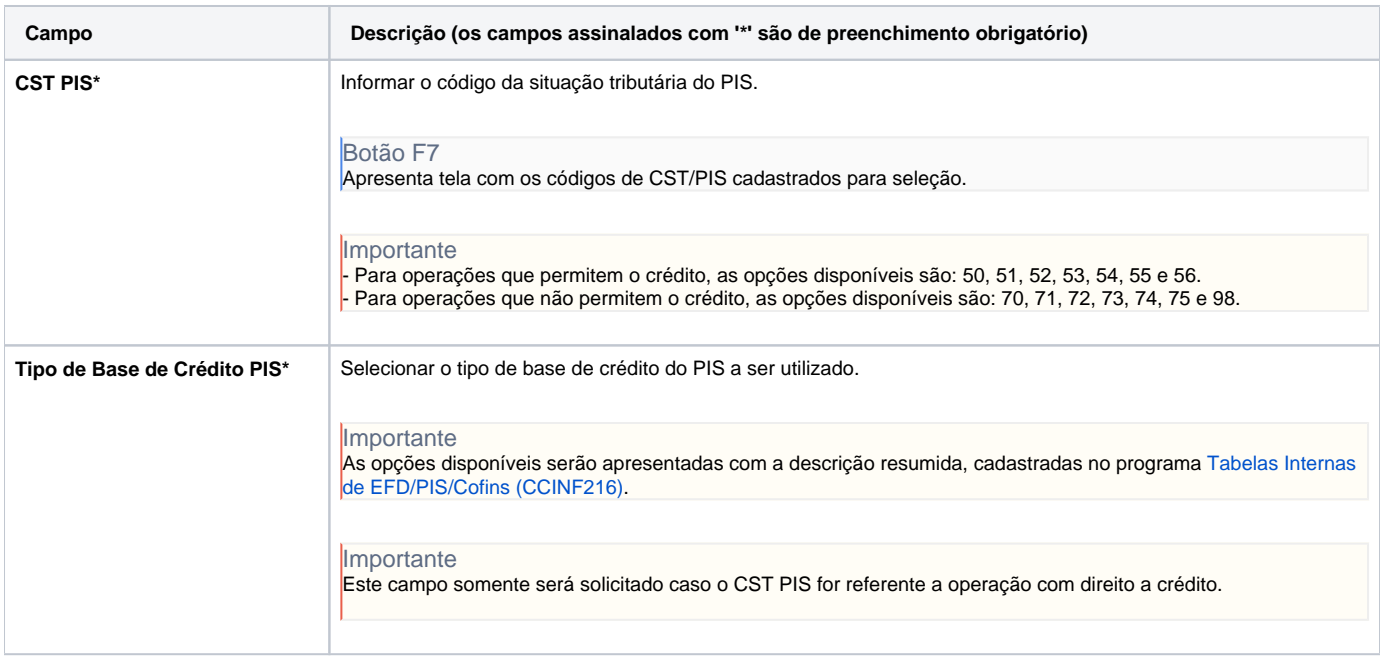

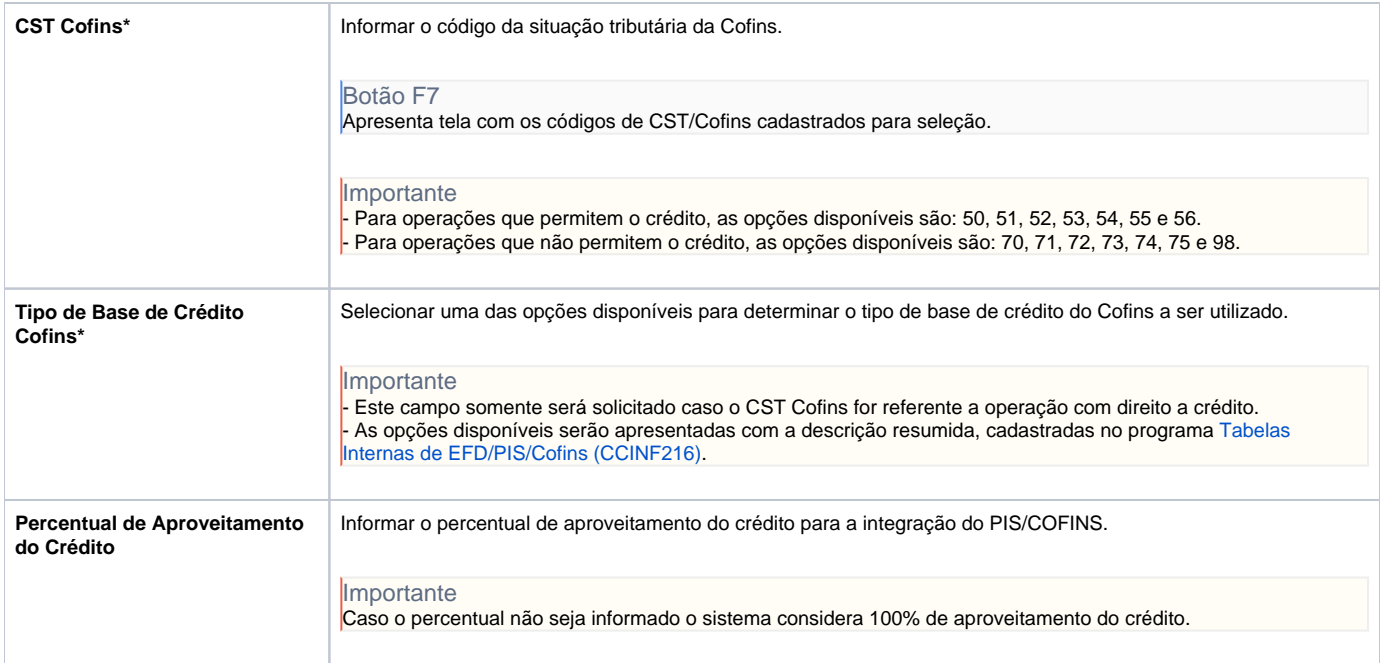

#### Atenção

As descrições das principais funcionalidades do sistema estão disponíveis na documentação do [Consistem ERP Componentes.](http://centraldeajuda.consistem.com.br/pages/viewpage.action?pageId=56295436) A utilização incorreta deste programa pode ocasionar problemas no funcionamento do sistema e nas integrações entre módulos.

Exportar PDF

Esse conteúdo foi útil?

Sim Não